## CLI-Befehle für Cisco Virtual Voice Browser

## Inhalt

Einführung Befehle

## Einführung

Dieses Dokument beschreibt Befehle, die zur Fehlerbehebung in der Befehlszeilenschnittstelle (CLI) des Cisco Virtual Voice Browser (VB) nützlich sind.

Cisco VVB bietet CLI als Alternative zur Webseite für die Administration, um das System zu konfigurieren und Fehler zu beheben. Die CLI umfasst Befehle des Plattform-Frameworks auf Basis des Cisco Voice Operating System (VOS).

## **Befehle**

Kaskadengröße durchsuchen

Führen Sie den Befehl aus, um die Größe des vvb-Cache zu überprüfen.

#### VVB-Cache-Browser\_cache\_Größe anzeigen

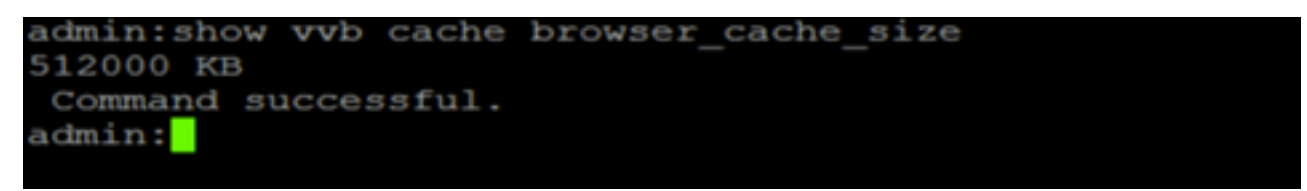

Max. Dateigröße

Führen Sie diesen Befehl aus, um die größte Datei im VVB-Cache zu finden.

#### show vvb cache max\_file\_size

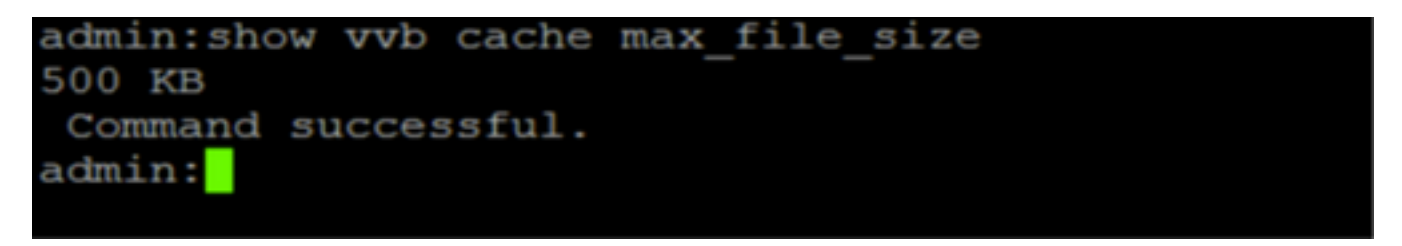

URL-Eintrag

Wenn Sie eine URL der WAV-Datei haben, können Sie diesen Befehl ausführen, um die URL-Details anzuzeigen.

#### VVB-Cache-Cache\_Eintrag <cache\_entry\_url> anzeigen

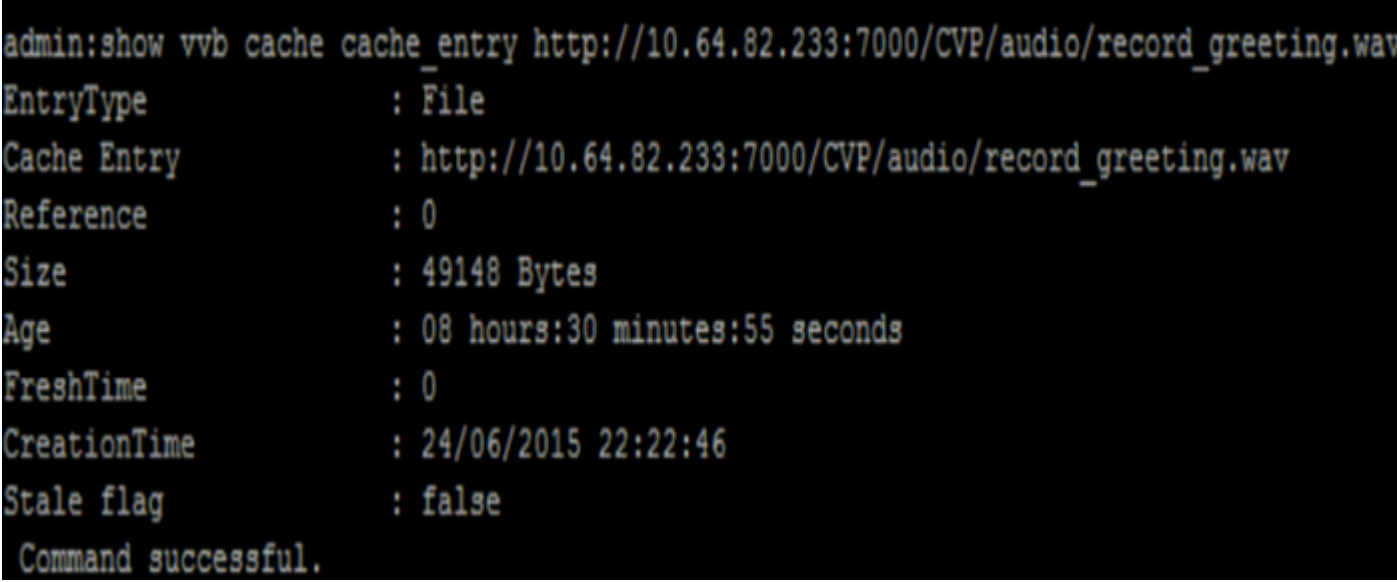

Liste der WAV-URL, die im VVB zwischengespeichert wird

#### VVB-Cache-Cache\_Eintrag anzeigen <start\_index><end\_index>

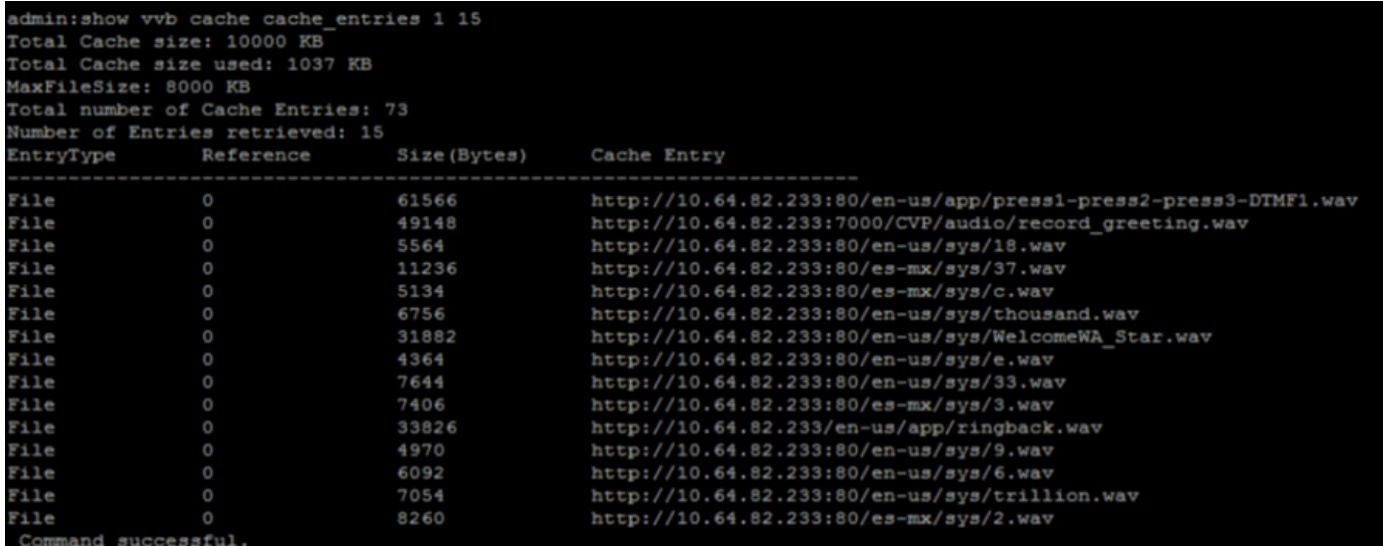

Dieser Befehl zeigt die Anzahl der aktiven Anrufe in VVB an.

#### VVB-Zusammenfassung für aktive Sprachanrufe anzeigen

# admin: show vvb call active voice summary Total Concurrent Calls = 1 Total CPS =  $0.1$ Ringtone  $CPS = 0.0$ Whisper  $CPS = 0.0$ Agent Greeting  $CPS = 0.0$ Others  $CPS = 0.1$

## Command successful.

### admin:

Hier sehen Sie die Befehle in Cisco VVB, die im VXML-Gateway verwendet wurden:

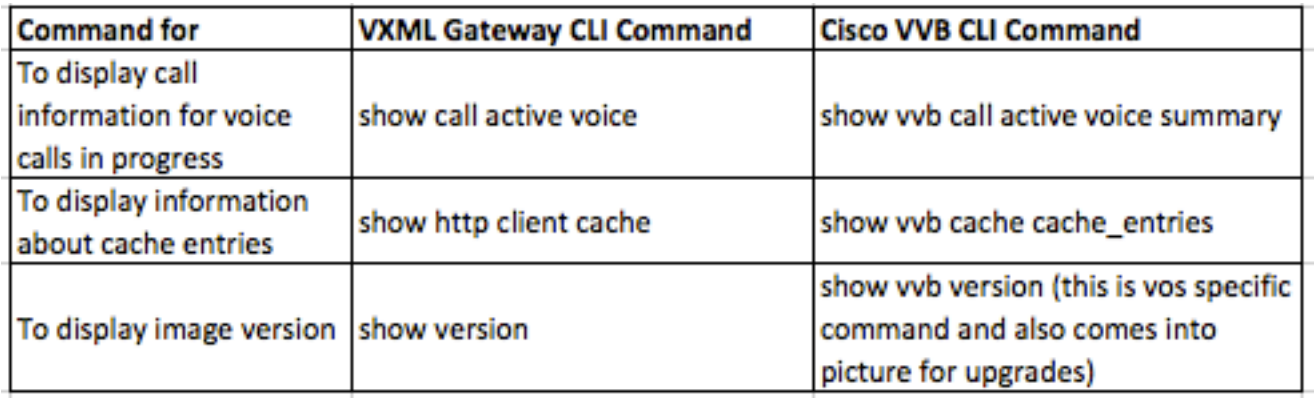

Weitere Informationen:

[https://www.cisco.com/c/en/us/td/docs/voice\\_ip\\_comm/cust\\_contact/contact\\_center/cisco\\_vvb/vvb](/content/en/us/td/docs/voice_ip_comm/cust_contact/contact_center/cisco_vvb/vvb11_0/operations/guide/CVVB_BK_OD58C870_00_operations-guide-for-cisco-virtualized.pdf) [11\\_0/operations/guide/CVVB\\_BK\\_OD58C870\\_00\\_operations-guide-for-cisco-virtualized.pdf](/content/en/us/td/docs/voice_ip_comm/cust_contact/contact_center/cisco_vvb/vvb11_0/operations/guide/CVVB_BK_OD58C870_00_operations-guide-for-cisco-virtualized.pdf)